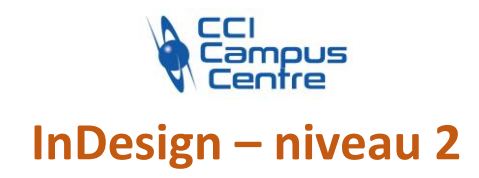

# **OBJECTIFS**

Créer et mettre en place des documents numériques complexes avec le logiciel InDesign

Utiliser les fonctionnalités avancées pour augmenter son efficacité en production

# **PROGRAMME**

*Ergonomie, interface* Les raccourcis claviers indispensables à un travail de production

#### *Documents et production*

Révisions des fondamentaux des gabarits et gabarits imbriqués Option de gabarit et création de « templates » Indesign (.indt) Les bibliothèques Formats multiples de pages Le document long (livre)

## *Fonctions avancées de texte dans Indesign*

Colonage et fonctions avancées Grilles de ligne de base Recherche et remplacement dans le document Fonctions avancées de chainage de texte Habillage de texte Variables Notes de bas de page

#### *Fonctions d'images avancées*

Outil plume et blocs complexes/masques Utilisation de la bichromie sur une image et son bloc Ancrage d'image dans le texte

#### *Création de tableaux*

*Styles* Styles d'objets Styles de tableau

# *Tables des matières et références*

Création de table des matières et préparation des styles Styles de table des matières Références et références croisée

## **PUBLIC - PREREQUIS**

Maquettistes, chargés de communication, de marketing, d'édition, graphistes, éditeurs, services prépresse. Outre une bonne connaissance de l'outil informatique, il est indispensable d'avoir acquis un niveau de connaissance de l'application

correspondant au niveau 1 Venir avec son matériel (PC et licence)

## **PEDAGOGIE**

Exposés théoriques des outils et méthodes, appuyés par des exercices concrets en lien avec le milieu professionnel et les attentes du stagiaire

#### **MOYENS ET OUTILS** Cas pratiques

**INTERVENANT** Consultant spécialisé en design graphique

#### **MODALITES D'EVALUATION**

Positionnement pré et post formation par le formateur Bilan oral de fin de formation Appréciation des acquis sur l'attestation de formation Grille d'évaluation individuelle de fin de formation Certification TOSA possible

**DUREE** 2 jours soit 14 heures

**DATES** Novembre 2023 Avril 2024

**PRIX** 495 € par stagiaire

# **CONTACT**

Nathalie PRIN : 02 54 53 52 02 CCI CAMPUS CENTRE 16, place Saint Cyran 36000 CHATEAUROUX 02 54 53 52 00 www.campus-centre.fr fpc@indre.cci.fr Siret : 183 600 014 000 17 N° d'activité formation : 2436P000136

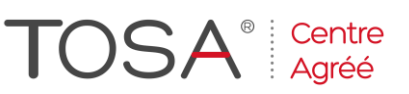

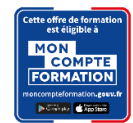

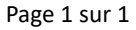